# Package 'RankProd'

May 16, 2024

<span id="page-0-0"></span>Version 3.31.0

Date 2016-09-16

Title Rank Product method for identifying differentially expressed genes with application in meta-analysis

Author Francesco Del Carratore

<francesco.delcarratore@manchester.ac.uk>, Andris Jankevics <andris.jankevics@gmail.com> Fangxin Hong <fxhong@jimmy.harvard.edu>, Ben Wittner <Wittner.Ben@mgh.harvard.edu>, Rainer Breitling <rainer.breitling@manchester.ac.uk>, and Florian Battke <battke@informatik.uni-tuebingen.de>

Maintainer Francesco Del Carratore

<francescodc87@gmail.com>

**Depends**  $R$  ( $>= 3.2.1$ ), stats, methods, Rmpfr, gmp

### Imports graphics

Description Non-parametric method for identifying differentially expressed (up- or down- regulated) genes based on the estimated percentage of false predictions (pfp). The method can combine data sets from different origins (meta-analysis) to increase the power of the identification.

License file LICENSE

### License\_restricts\_use yes

biocViews DifferentialExpression, StatisticalMethod, Software, ResearchField, Metabolomics, Lipidomics, Proteomics, SystemsBiology, GeneExpression, Microarray, GeneSignaling

git\_url https://git.bioconductor.org/packages/RankProd

git\_branch devel

git\_last\_commit 01d1800

git\_last\_commit\_date 2024-04-30

Repository Bioconductor 3.20

Date/Publication 2024-05-15

### <span id="page-1-0"></span>2 Apples

# **Contents**

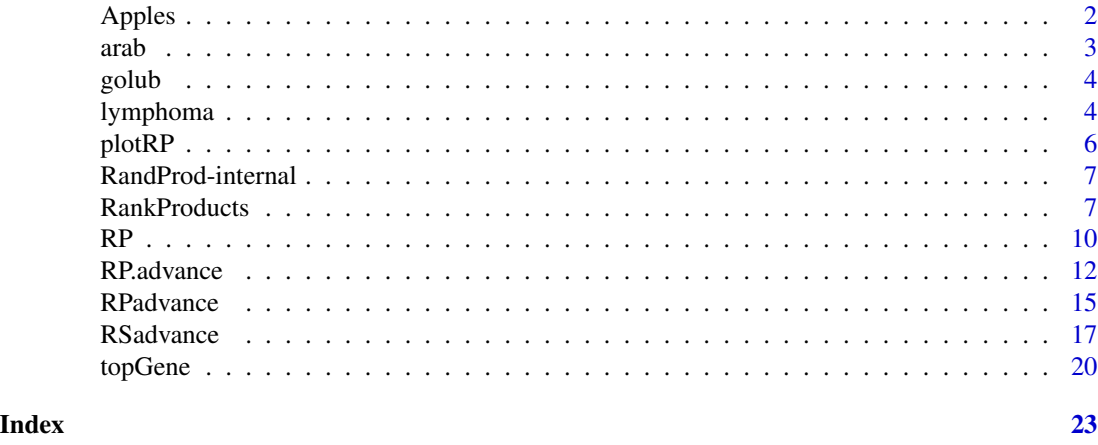

Apples *Metabolomics data on spiked apples*

# Description

A dataset of LC-MS features, obtained from twenty apples. The last ten apples are spiked with known compounds. This set provides a test case for biomarker selection methods: the task is to retrive the true biomarker variables. The raw LC-MS data hava been converted to CDF format and processed with XCMS to obtain the basepeaks.

# Usage

data(Apples)

# Value

The format is a list of four elements:

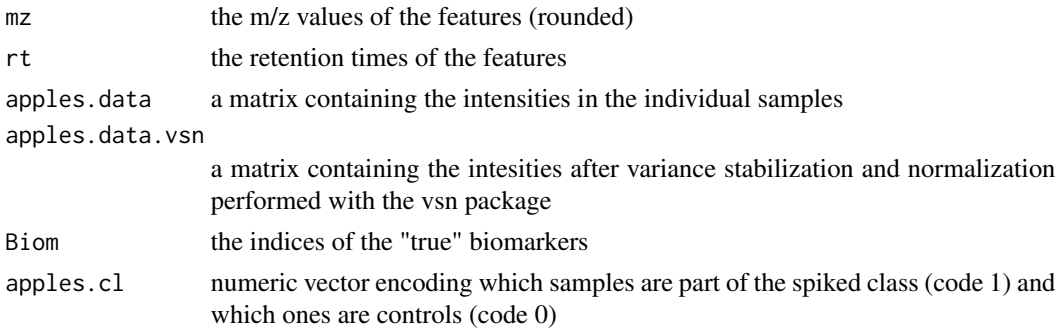

# Author(s)

Francesco Del Carratore

### <span id="page-2-0"></span>arab 3

### References

P. Franceschi, D. Masuero, U. Vrhovsek, F. Mattivi and R. Wehrens: A benchmark spike-in data set for biomarker identification in metabolomics. *J. Chemom*. 26, 16-24 (2012)

R. Wehrens, P. Franceschi, U. Vrhovsek and F. Mattivi. Stability-based biomarker selection. *Analytica Chimica Acta* (2011), 705, 15-23. <http://dx.doi.org/10.1016/j.aca.2011.01.039>

## Examples

```
data(Apples)
## show features identified in all apples
plot(rt, mz,
    xlab = "Retention time (s)", ylab = "m/z",main = "Spiked apples - subset")
```
arab *Genomic Response to Brassinosteroid in Arabidopsis*

### Description

These data are from Affy ATH1 array experiments of genomic response to brassinosteroid in Arabidopsis conducted by two laoratories. The data set contains 500 random selected genes and 10 samples, 6 from lab 1 and 4 from lab 2. Data were pre-processed by RMA

### Usage

data(arab)

### Value

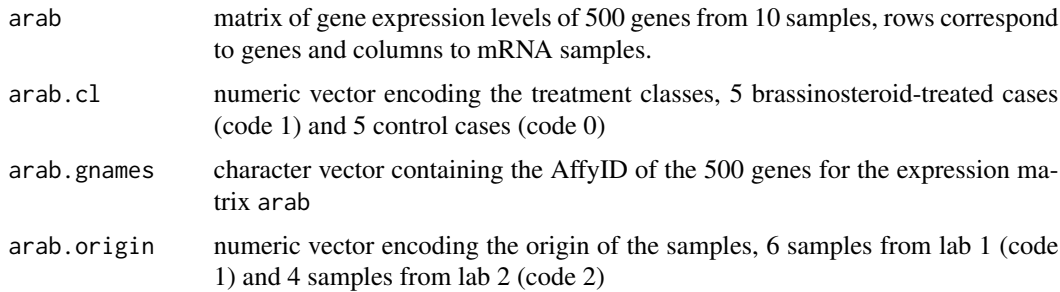

# References

Nemhauser JL, Mockler TC, Chory J. Interdependency of brassinosteroid and auxin signaling in Arabidopsis. *PLoS Biol.* 2004 21460. Microarray data from AtGenExpress (http://arabidopsis.org/info/expression/ATGenExpress.jsp)

<span id="page-3-0"></span>Gene expression data (500 genes and 38 tumor mRNA samples) from the leukemia microarray study of Golub et al. (1999). The original dataset contains 3051 genes

### Usage

data(golub)

# Value

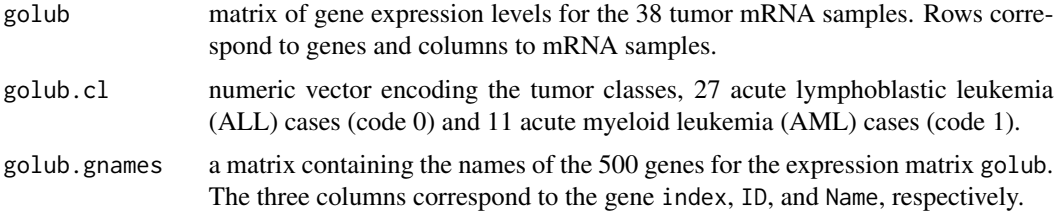

### Source

Golub et al. (1999). Molecular classification of cancer: class discovery and class prediction by gene expression monitoring, *Science*, Vol. 286:531-537. <http://www-genome.wi.mit.edu/MPR/> .

### References

S. Dudoit, J. Fridlyand, and T. P. Speed (2002). Comparison of discrimination methods for the classification of tumors using gene expression data. *Journal of the American Statistical Association*, Vol. 97, No. 457, p. 77–87.

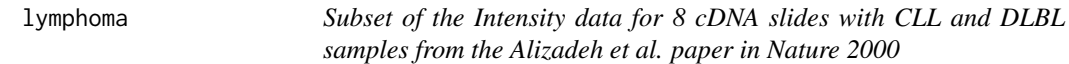

### Description

8 cDNA chips from Alizadeh lymphoma paper

### Usage

data(lymphoma)

### <span id="page-4-0"></span>lymphoma 5

# Format

lymphoma is an [exprSet](#page-0-0) containing the data of 8 chips from the lymphoma dataset by Alizadeh et al. (see references). Each chip represents two samples: on color channel 1 (CH1, Cy3, green) the common reference sample, and on color channel 2 (CH2, Cy5, red) the various disease samples. See pData(lymphoma). The 9216x16 matrix exprs(lymphoma) contains the background-subtracted spot intensities (CH1I-CH1B and CH2I-CH2B, respectively).

# Details

The chip intensity files were downloaded from the Stanford microarray database. Starting from the link below, this was done by following the links *Published Data* -> *Alizadeh AA, et al. (2000) Nature 403(6769):503-11* -> *Data in SMD* -> *Display Data*, and selecting the following 8 slides:

> lc7b019 lc7b047 lc7b048 lc7b056 lc7b057 lc7b058 lc7b069 lc7b070

Then, the script makedata.R from the scripts subdirectory of this package was run to generate the R data object.

### Value

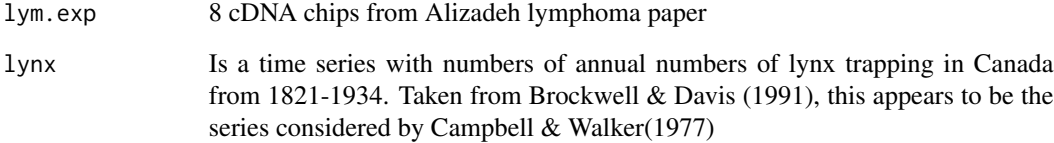

### Source

http://genome-www5.stanford.edu/MicroArray/SMD

### References

A. Alizadeh et al., Distinct types of diffuse large B-cell lymphoma identified by gene expression profiling. Nature 403(6769):503-11, Feb 3, 2000.

<span id="page-5-1"></span><span id="page-5-0"></span>

Plot a graph of the estimated pfp vs the number of identified genes

### Usage

```
plotRP(x, cutoff=NULL)
```
### Arguments

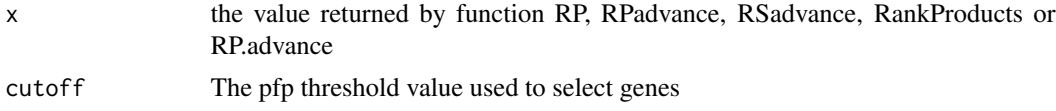

### Value

A graphical display of the estimated pfp vs number of identified genes, which is also the gene rank of its original rank product/sum across all comparison. If cutoff is sepcified, a horizontal line will be plotted on the graphic to indicate the positon of the cutoff point, and all genes identified will be marked in red.

Two plots will be displayed, one for the identification of up-regulated genes in class 2, one for the identification of down-regulated genes in class 2

### Author(s)

Fangxin Hong, <fhong@salk.edu> Francesco Del Carratore, <francesco.delcarratore@postgrad.manchester.ac.uk>

### See Also

[topGene](#page-19-1) [RP](#page-9-1) [RPadvance](#page-14-1) [RSadvance](#page-16-1)

# Examples

# Load the data of Golub et al. (1999). data(golub) #contains a 3051x38 gene expression # matrix called golub, a vector of length called golub.cl #that consists of the 38 class labels, # and a matrix called golub.gnames whose third column contains the gene names. data(golub) #use a subset of data as example, apply the rank product method subset <- c(1:4,28:30)

#Setting rand=123, to make the results reproducible, #identify genes that are up-regulated in class 2

# <span id="page-6-0"></span>RandProd-internal 7

```
#(class label =1)
RP.out <- RP(golub[,subset],golub.cl[subset], rand=123)
#plot the results
plotRP(RP.out,cutoff=0.05)
```
RandProd-internal *Internal RankProd functions*

### Description

Internal RankProd functions.

# Details

These functions are not meant to be called directly by the user.

# Author(s)

Fangxin Hong, <fhong@salk.edu> \ Rainer Breitling, <rainer.breitling@manchester.ac.uk> \ Francesco Del Carratore, <francesco.delcarratore@postgrad.manchester.ac.uk> \ Andris Janckevics, <andris.jankevics@gmail.com>

<span id="page-6-1"></span>RankProducts *Rank Product/Rank Sum Analysis*

### Description

The function performs the Rank Product (or Rank Sum) method to identify differentially expressed genes. It is possible to do either a one-class or two-class analysis.

### Usage

```
RankProducts(data, cl, logged = TRUE, na.rm = TRUE, gene.names = NULL,
plot = FALSE, rand = NULL, calculateProduct = TRUE, MinNumOfValidPairs = NA,
RandomPairs = NA, huge = FALSE, fast = TRUE, tail.time = 0.05)
```
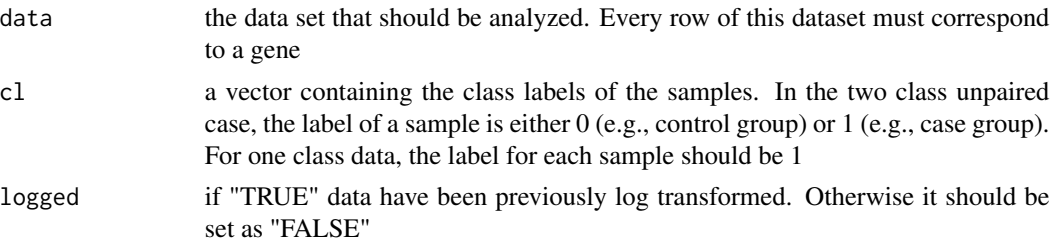

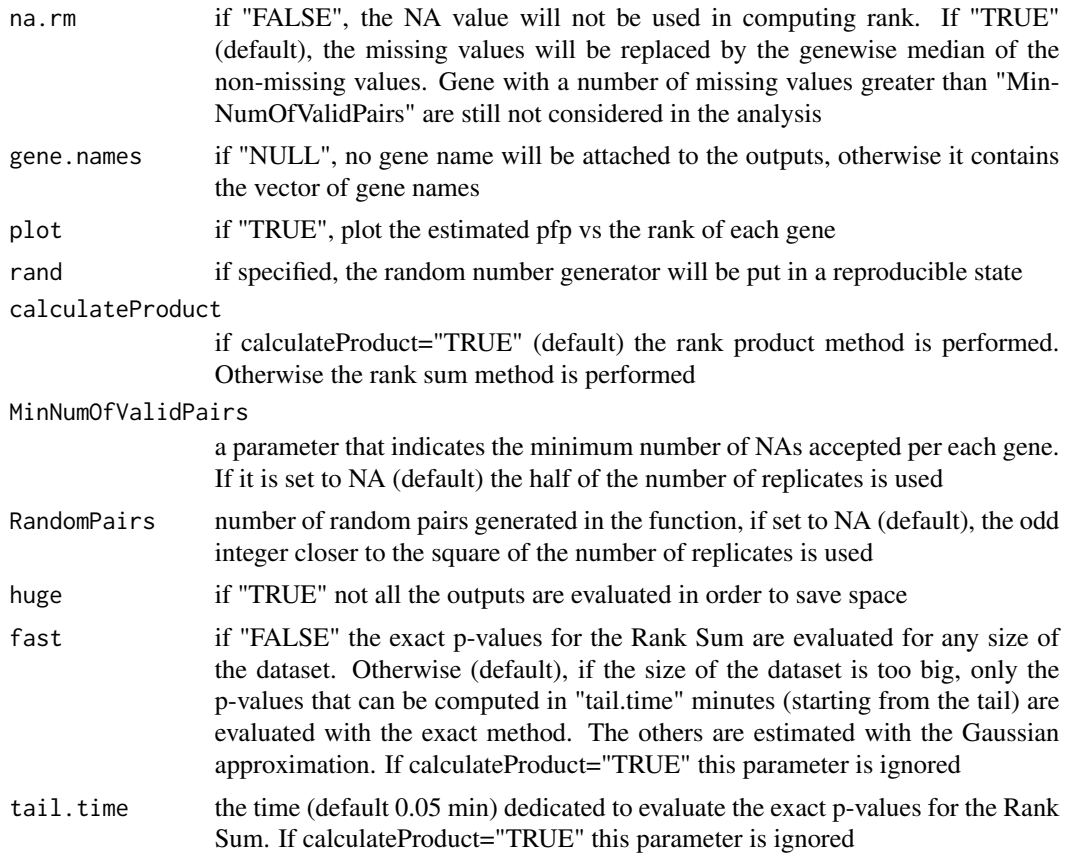

# Value

A summary of the results obtained by the Rank Product (or Rank Sum) method.

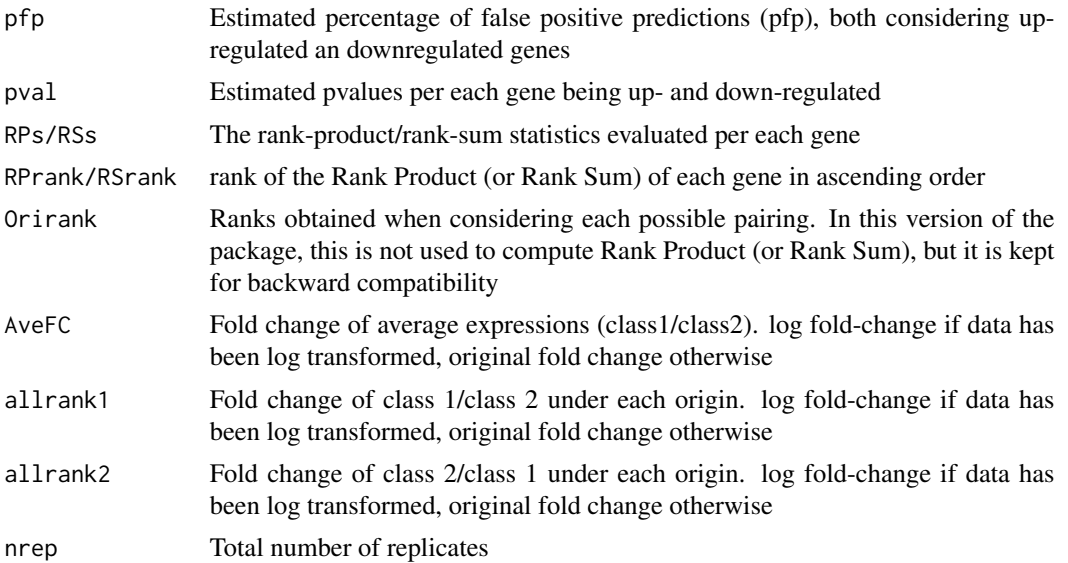

## <span id="page-8-0"></span>RankProducts 9

groups Vector of labels (as cl)

RandomPairs\_ranks

a matrix containing the ranks evaluated for each RandomPair

### Author(s)

Francesco Del Carratore, <francesco.delcarratore@postgrad.manchester.ac.uk> Andris Janckevics, <andris.jankevics@gmail.com>

# References

Breitling, R., Armengaud, P., Amtmann, A., and Herzyk, P.(2004) Rank Products: A simple, yet powerful, new method to detect differentially regulated genes in replicated microarray experiments, FEBS Letter, 57383-92

### See Also

[topGene](#page-19-1) [RP](#page-9-1) [RPadvance](#page-14-1) [plotRP](#page-5-1) [RP.advance](#page-11-1) [RSadvance](#page-16-1)

### Examples

```
# Load the data of Golub et al. (1999). data(golub)
# contains a 3051x38 gene expression
# matrix called golub, a vector of length called golub.cl
# that consists of the 38 class labels,
# and a matrix called golub.gnames whose third column
# contains the gene names.
data(golub)
```

```
#use a subset of data as example, apply the rank
#product method
subset <- c(1:4,28:30)
#Setting rand=123, to make the results reproducible,
```
RP.out <- RankProducts(golub[,subset],golub.cl[subset],rand=123)

```
# class 2: label =1, class 1: label = 0
#pfp for identifying genes that are up-regulated in class 2
#pfp for identifying genes that are down-regulated in class 2
head(RP.out$pfp)
#Rank Sum
RS.out <-RankProducts(golub[,subset],golub.cl[subset],rand=123,
    calculateProduct=FALSE)
head(RS.out$pfp)
```
<span id="page-9-1"></span><span id="page-9-0"></span>The function performs the Rank Product method to identify differentially expressed genes. It is possible to do either a one-class or two-class analysis. This function has been kept only to guarantee backward compatibility, in fact the same results can be obtained by [RankProducts](#page-6-1).

# Usage

RP(data, cl, num.perm = 100, logged = TRUE, na.rm = TRUE, gene.names = NULL, plot = FALSE, rand = NULL, huge = FALSE)

# Arguments

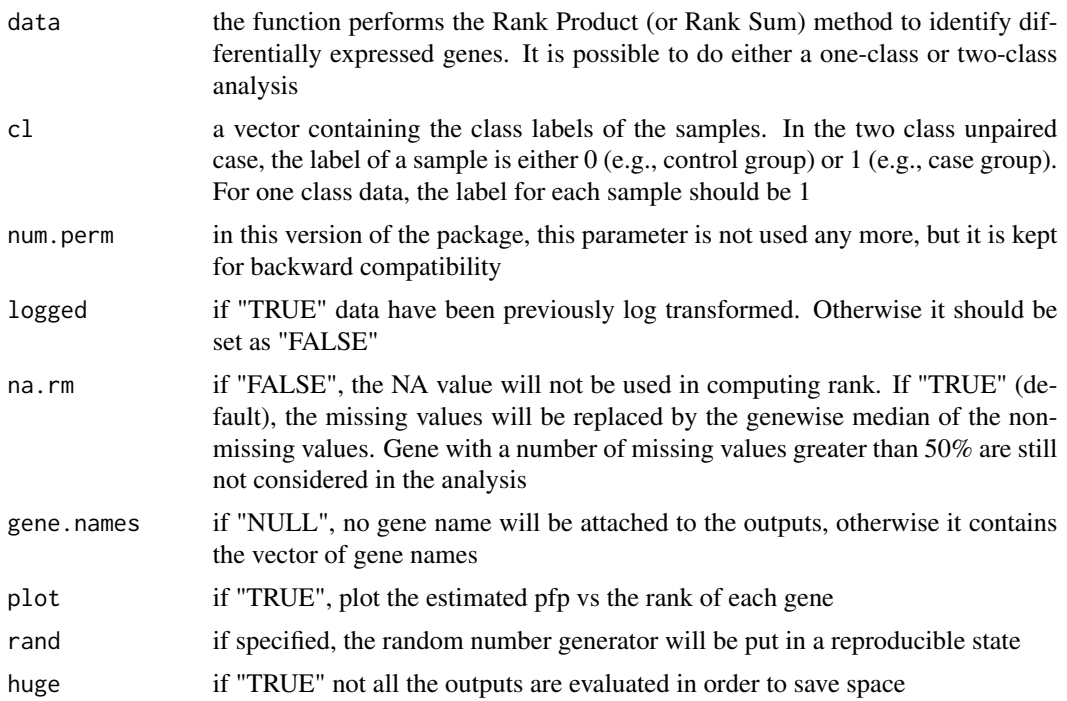

# Value

A summary of the results obtained by the Rank Product method.

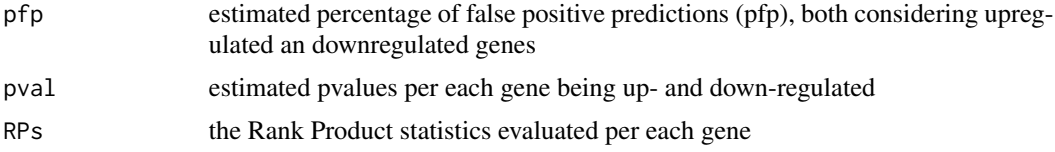

<span id="page-10-0"></span>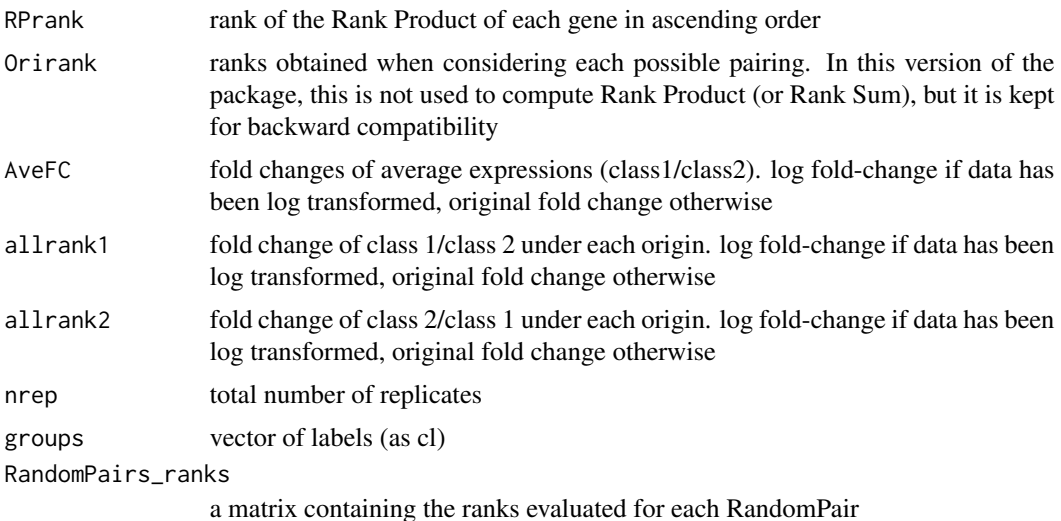

### Note

Percentage of false prediction (pfp), in theory, is equivalent of false discovery rate (FDR), and it is possible to be large than 1.

The function looks for up- and down- regulated genes in two seperate steps, thus two pfps and pvalues are computed and used to identify gene that belong to each group.

This function is suitable to deal with data from a single origin, e.g. single experiment. If the data has different origin, e.g. generated at different laboratories, please refer RP.advance.

### Author(s)

Francesco Del Carratore, <francesco.delcarratore@postgrad.manchester.ac.uk> Andris Janckevics, <andris.jankevics@gmail.com>

### References

Breitling, R., Armengaud, P., Amtmann, A., and Herzyk, P.(2004) Rank Products:A simple, yet powerful, new method to detect differentially regulated genes in replicated microarray experiments, FEBS Letter, 57383-92

# See Also

[topGene](#page-19-1) [RSadvance](#page-16-1) [RPadvance](#page-14-1) [plotRP](#page-5-1) [RP.advance](#page-11-1) [RankProducts](#page-6-1)

### Examples

- # Load the data of Golub et al. (1999). data(golub)
- # contains a 3051x38 gene expression
- # matrix called golub, a vector of length called golub.cl
- # that consists of the 38 class labels,
- # and a matrix called golub.gnames whose third column
- # contains the gene names.

```
data(golub)
```

```
#use a subset of data as example, apply the rank
#product method
subset <- c(1:4,28:30)
#Setting rand=123, to make the results reproducible,
RP.out <- RP(golub[,subset],golub.cl[subset],rand=123)
# class 2: label =1, class 1: label = 0
#pfp for identifying genes that are up-regulated in class 2
#pfp for identifying genes that are down-regulated in class 2
head(RP.out$pfp)
```

```
RP.advance Advanced Rank Product/Rank Sum Analysis
```
The function performs the Rank Product (or Rank Sum) method to identify differentially expressed genes. It is possible to do either a one-class or two-class analysis. It is also possible to combine data from different studies (e.g. datasets generated by different laboratories)

### Usage

RP.advance(data, cl, origin, logged = TRUE, na.rm = TRUE, gene.names = NULL, plot = FALSE, rand = NULL, calculateProduct = TRUE, MinNumOfValidPairs = NA, RandomPairs = NA, huge = FALSE, fast = TRUE, tail.time =  $0.05$ )

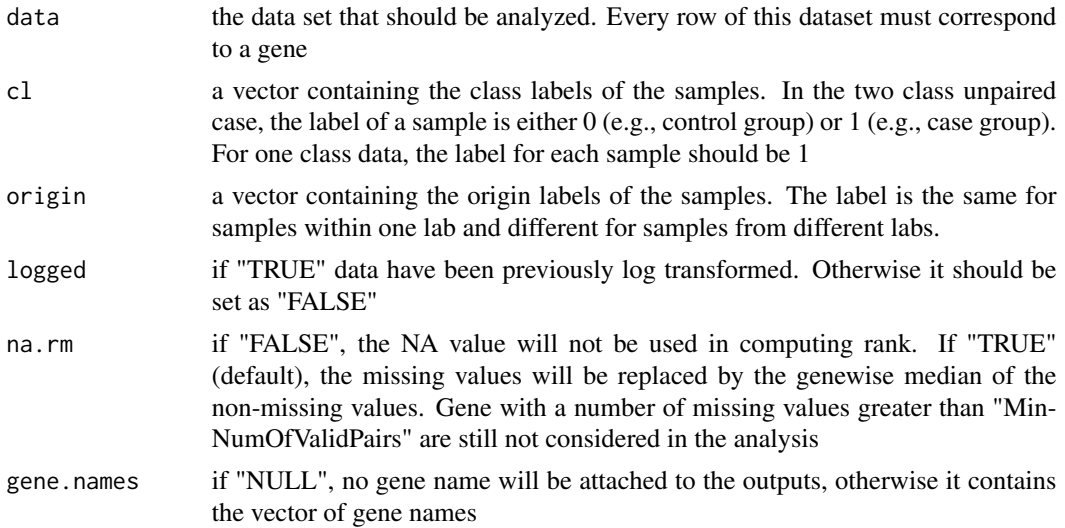

<span id="page-11-0"></span>

### RP.advance 23 and 23 and 23 and 23 and 23 and 23 and 23 and 23 and 23 and 23 and 23 and 23 and 23 and 24 and 25 and 26 and 26 and 26 and 26 and 26 and 26 and 26 and 26 and 26 and 26 and 26 and 26 and 26 and 26 and 26 and 2

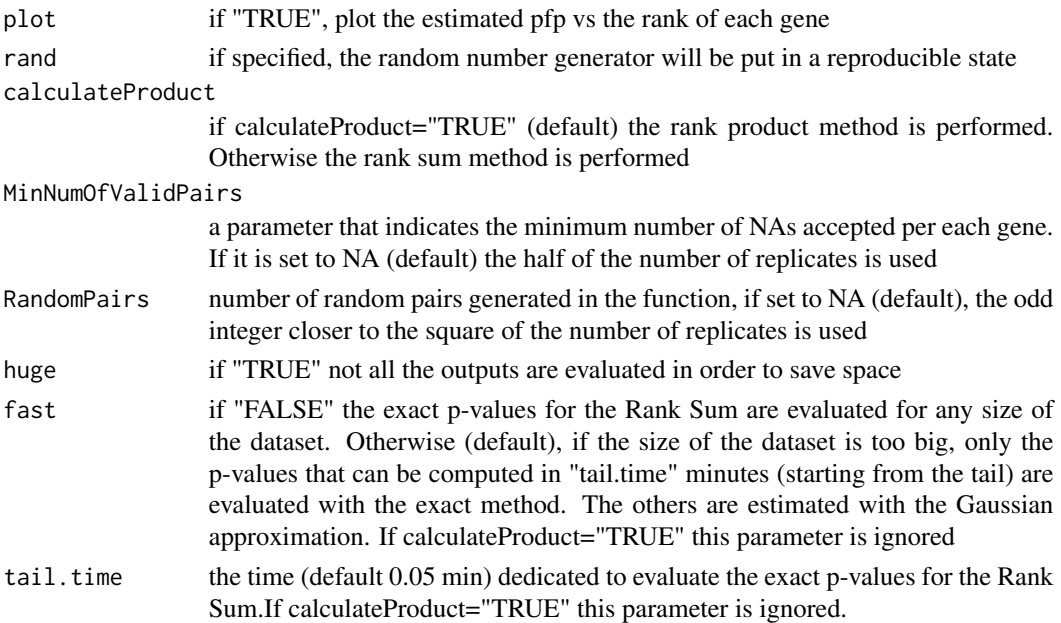

# Value

A summary of the results obtained by the Rank Product (or Rank Sum) method.

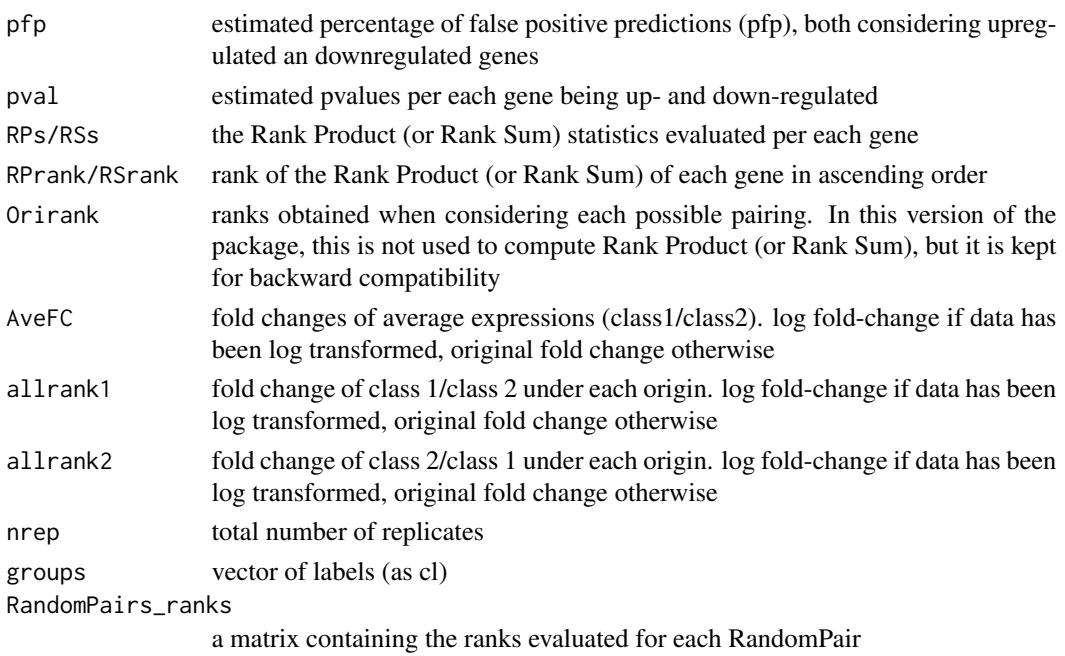

# Author(s)

Francesco Del Carratore, <francesco.delcarratore@postgrad.manchester.ac.uk> Andris Janckevics, <andris.jankevics@gmail.com>

### <span id="page-13-0"></span>References

Breitling, R., Armengaud, P., Amtmann, A., and Herzyk, P.(2004) Rank Products: A simple, yet powerful, new method to detect differentially regulated genes in replicated microarray experiments, FEBS Letter, 57383-92

### See Also

[topGene](#page-19-1) [RP](#page-9-1) [RPadvance](#page-14-1) [plotRP](#page-5-1) [RankProducts](#page-6-1) [RSadvance](#page-16-1)

### Examples

```
# Load the data of Golub et al. (1999). data(golub)
# contains a 3051x38 gene expression
# matrix called golub, a vector of length called golub.cl
# that consists of the 38 class labels,
# and a matrix called golub.gnames whose third column
# contains the gene names.
data(golub)
##For data with single origin
subset <- c(1:4,28:30)
origin \leq rep(1,7)
#identify genes
RP.out <- RP.advance(golub[,subset],golub.cl[subset],
            origin,plot=FALSE,rand=123)
#For data from multiple origins
# Load the data arab in the package, which contains
# the expression of 22,081 genes
# of control and treatment group from the experiments
# indenpently conducted at two
#laboratories.
data(arab)
arab.origin #1 1 1 1 1 1 2 2 2 2
arab.cl #0 0 0 1 1 1 0 0 1 1
RP.adv.out <- RP.advance(arab,arab.cl,arab.origin,
                gene.names=arab.gnames,logged=TRUE,rand=123)
attributes(RP.adv.out)
head(RP.adv.out$pfp)
head(RP.adv.out$RPs)
head(RP.adv.out$AveFC)
```

```
#Suppose we want to check the consistence of the data
#sets generated in two different
#labs. For example, we would look for genes that were \
# measured to be up-regulated in
#class 2 at lab 1, but down-regulated in class 2 at lab 2.\
data(arab)
```
### <span id="page-14-0"></span>RPadvance 15

```
arab.cl2 <- arab.cl
arab.cl2[arab.cl==0 &arab.origin==2] <- 1
arab.cl2[arab.cl==1 &arab.origin==2] <- 0
arab.cl2
##[1] 0 0 0 1 1 1 1 1 0 0
#look for genes differentially expressed
#between hypothetical class 1 and 2
arab.sub=arab[1:500,] ##using subset for fast computation
arab.gnames.sub=arab.gnames[1:500]
Rsum.adv.out <- RP.advance(arab.sub,arab.cl2,arab.origin,calculateProduct
                =FALSE,logged=TRUE,gene.names=arab.gnames.sub,rand=123)
attributes(Rsum.adv.out)
```
RPadvance *Advanced Rank Product Analysis*

### Description

The function performs the Rank Product method to identify differentially expressed genes. It is possible to do either a one-class or two-class analysis. It is also possible to combine data from different studies (e.g. datasets generated by different laboratories. This function has been kept only to guarantee backward compatibility, in fact the same results can be obtained by [RankProducts](#page-6-1).

### Usage

```
RPadvance(data, cl, origin, num.perm = 100, logged = TRUE, na.rm = TRUE,
gene.names = NULL, plot = FALSE, rand = NULL, huge = FALSE)
```
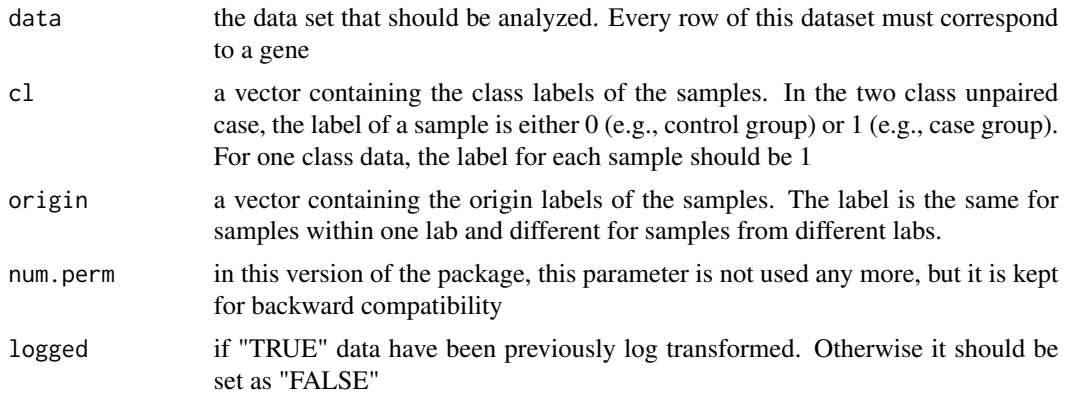

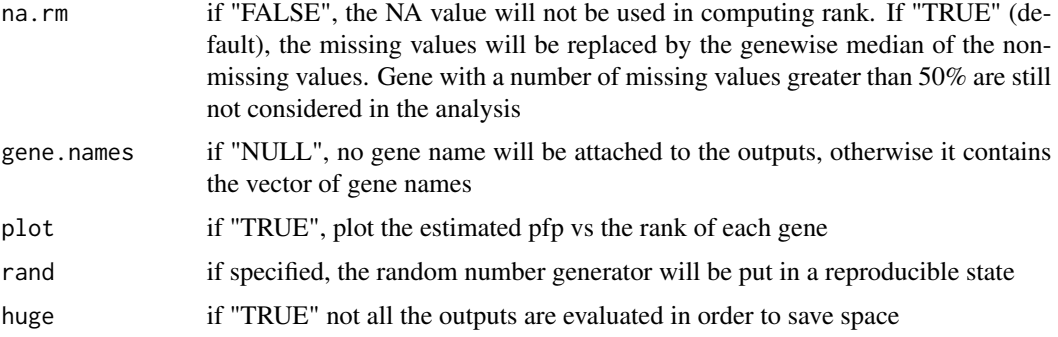

### Value

A summary of the results obtained by the Rank Product method.

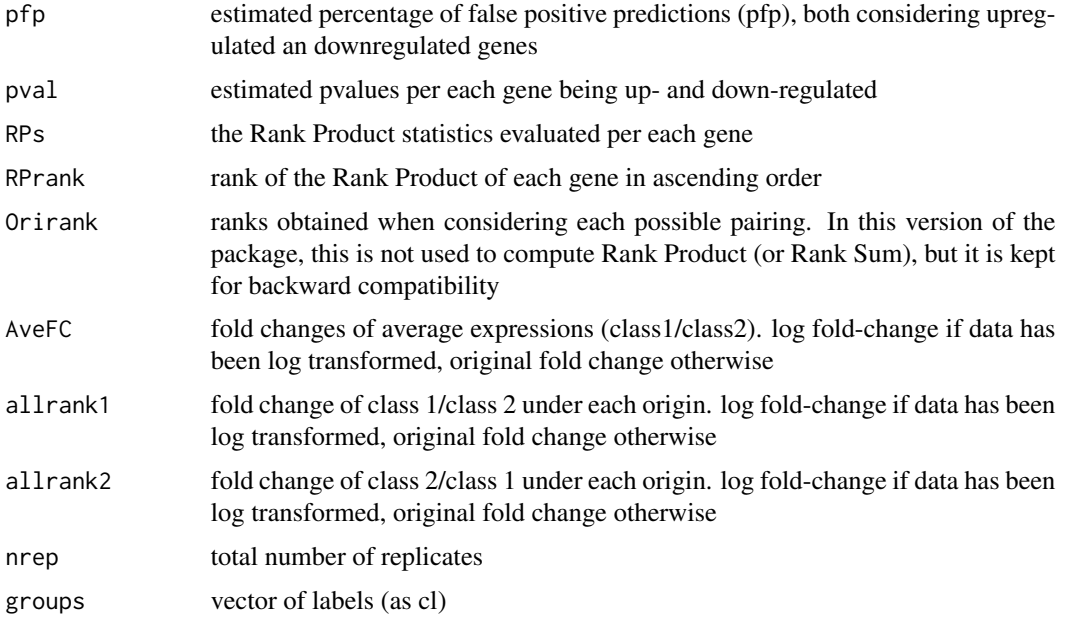

# Note

Percentage of false prediction (pfp), in theory, is equivalent of false discovery rate (FDR), and it is possible to be large than 1.

The function looks for up- and down- regulated genes in two seperate steps, thus two pfps are computed and used to identify gene that belong to each group. The function is able to replace function RP in the same library. it is a more general version, as it is able to handle data from differnt origins.

### Author(s)

Francesco Del Carratore, <francesco.delcarratore@postgrad.manchester.ac.uk> Andris Janckevics, <andris.jankevics@gmail.com>

### <span id="page-16-0"></span>RSadvance 2008 and 2008 and 2008 and 2008 and 2008 and 2008 and 2008 and 2008 and 2008 and 2008 and 2008 and 2008 and 2008 and 2008 and 2008 and 2008 and 2008 and 2008 and 2008 and 2008 and 2008 and 2008 and 2008 and 2008

### References

Breitling, R., Armengaud, P., Amtmann, A., and Herzyk, P.(2004) Rank Products: A simple, yet powerful, new method to detect differentially regulated genes in replicated microarray experiments, FEBS Letter, 57383-92

### See Also

[topGene](#page-19-1) [RP](#page-9-1) [RSadvance](#page-16-1) [plotRP](#page-5-1) [RP.advance](#page-11-1) [RankProducts](#page-6-1)

### Examples

```
# Load the data of Golub et al. (1999). data(golub)
# contains a 3051x38 gene expression
# matrix called golub, a vector of length called golub.cl
# that consists of the 38 class labels,
# and a matrix called golub.gnames whose third column
# contains the gene names.
data(golub)
##For data with single origin
subset <- c(1:4,28:30)
origin \leq rep(1,7)
#identify genes
RP.out <- RPadvance(golub[,subset],golub.cl[subset],
        origin,plot=FALSE,rand=123)
#For data from multiple origins
#Load the data arab in the package, which contains
# the expression of 22,081 genes
# of control and treatment group from the experiments
#indenpently conducted at two
#laboratories.
data(arab)
arab.origin #1 1 1 1 1 1 2 2 2 2
arab.cl #0 0 0 1 1 1 0 0 1 1
RP.adv.out <- RPadvance(arab,arab.cl,arab.origin,
                num.perm=100,gene.names=arab.gnames,logged=TRUE,rand=123)
attributes(RP.adv.out)
head(RP.adv.out$pfp)
head(RP.adv.out$RPs)
head(RP.adv.out$AveFC)
```
<span id="page-16-1"></span>

The function performs the Rank Sum method to identify differentially expressed genes. It is possible to do either a one-class or two-class analysis. It is also possible to combine data from different studies (e.g. datasets generated by different laboratories. This function has been kept only to guarantee backward compatibility, in fact the same results can be obtained by [RankProducts](#page-6-1).

# Usage

```
RSadvance(data, cl, origin, num.perm = 100, logged = TRUE, na.rm = TRUE,
gene.names = NULL, plot = FALSE, rand = NULL, huge = FALSE, fast = TRUE,
tail.time = 0.05)
```
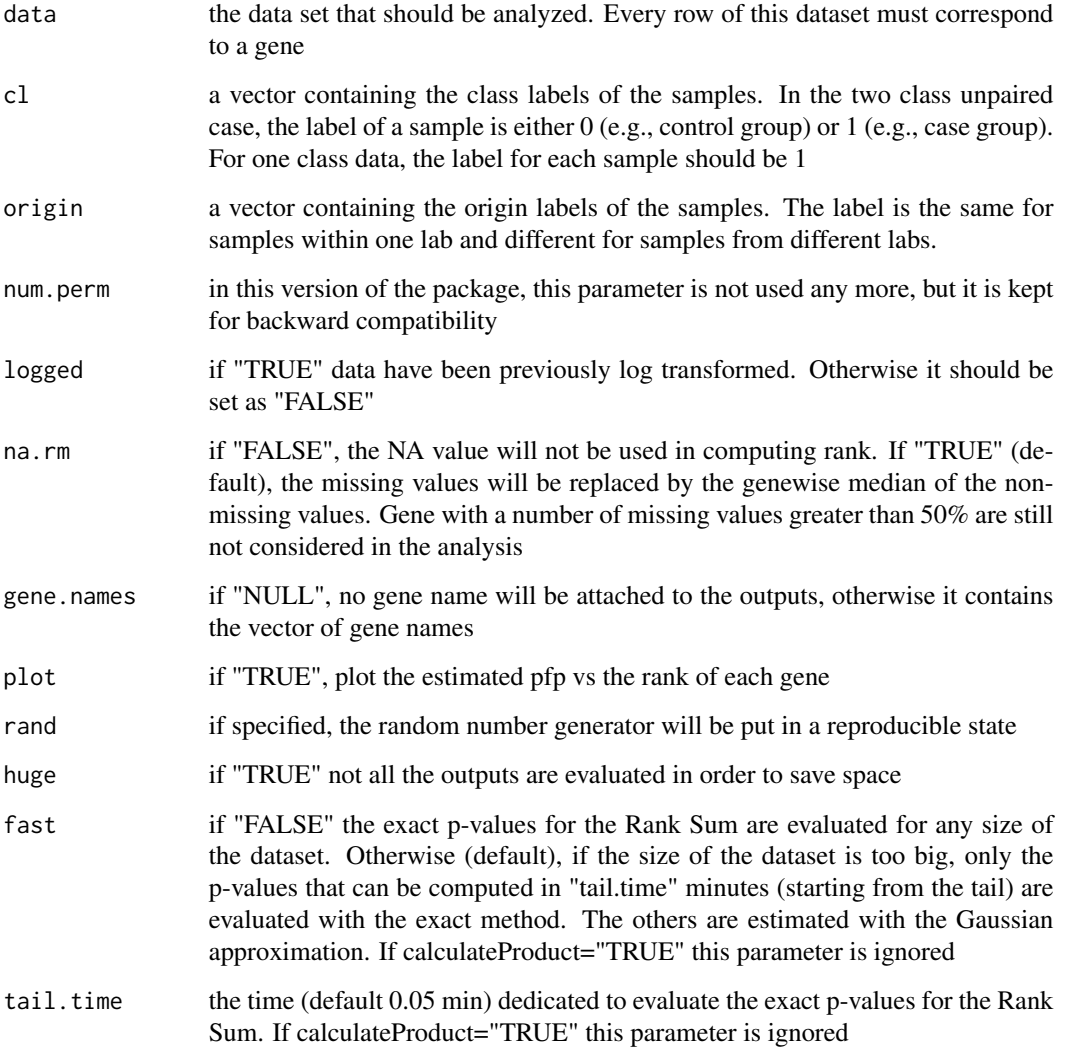

### <span id="page-18-0"></span>RSadvance 2008 and 2008 and 2008 and 2008 and 2008 and 2008 and 2008 and 2008 and 2008 and 2008 and 2008 and 2008 and 2008 and 2008 and 2008 and 2008 and 2008 and 2008 and 2008 and 2008 and 2008 and 2008 and 2008 and 2008

### Value

A result of identifying differentially expressed genes between two classes. The identification consists of two parts, the identification of up-regulated and down-regulated genes in class 2 compared to class 1, respectively.

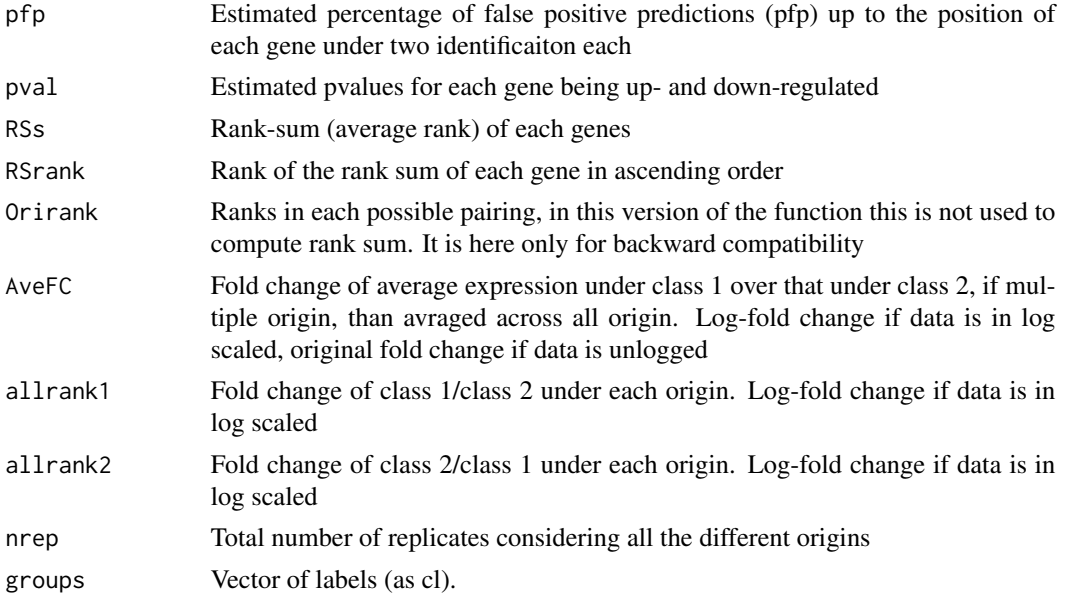

# Note

Percentage of false prediction (pfp), in theory, is equivalent of false discovery rate (FDR), and it is possible to be large than 1.

The function looks for up- and down- regulated genes in two seperate steps, thus two pfps are computed and used to identify gene that belong to each group.

The function is able to deal with single or multiple-orgin studies. It is similar to funcion RP.advance expect a rank sum is computed instead of rank product. This method is more sensitive to individual rank values, while rank product is more robust to outliers (refer RankProd vignette for details)

### Author(s)

Francesco Del Carratore, <francesco.delcarratore@postgrad.manchester.ac.uk> Andris Janckevics, <andris.jankevics@gmail.com>

# References

Breitling, R., Armengaud, P., Amtmann, A., and Herzyk, P.(2004) Rank Products: A simple, yet powerful, new method to detect differentially regulated genes in replicated microarray experiments, FEBS Letter, 57383-92

# See Also

[topGene](#page-19-1) [RP](#page-9-1) [RPadvance](#page-14-1) [plotRP](#page-5-1) [RP.advance](#page-11-1) [RankProducts](#page-6-1)

### Examples

```
#Suppose we want to check the consistence of the data
#sets generated in two different
#labs. For example, we would look for genes that were \
# measured to be up-regulated in
#class 2 at lab 1, but down-regulated in class 2 at lab 2.\
data(arab)
arab.cl2 <- arab.cl
arab.cl2[arab.cl==0 &arab.origin==2] <- 1
arab.cl2[arab.cl==1 &arab.origin==2] <- 0
arab.cl2
##[1] 0 0 0 1 1 1 1 1 0 0
#look for genes differentially expressed
#between hypothetical class 1 and 2
arab.sub=arab[1:500,] ##using subset for fast computation
arab.gnames.sub=arab.gnames[1:500]
Rsum.adv.out <- RSadvance(arab.sub,arab.cl2,arab.origin,
                            num.perm=100,logged=TRUE,
                            gene.names=arab.gnames.sub,rand=123)
```
attributes(Rsum.adv.out)

<span id="page-19-1"></span>topGene *topGene*

# Description

Indentify diiffentially expressed genes using rank product method

# Usage

```
topGene(x,cutoff=NULL,method="pfp",num.gene=NULL,logged=TRUE,
                    logbase=2,gene.names=NULL)
```
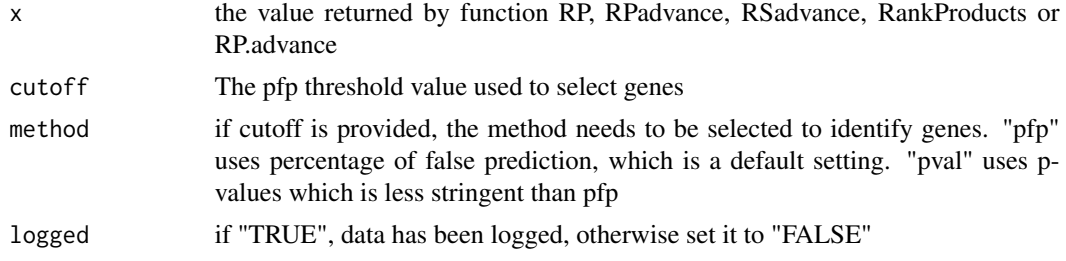

<span id="page-19-0"></span>

### <span id="page-20-0"></span>topGene 21

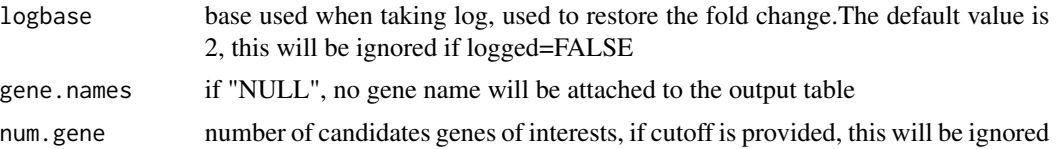

# Value

Two tables of identified genes with gene.index: index of gene in the original data set RP/Rsum: Computed rank product/sum for each gene FC:(class1/class2): Expression Fold change of class 1/ class 2. pfp: estimated pfp for each gene if the gene is used as cutoff point P.value: estimated p-value for each gene Table 1 list genes that are up-regulated under class 2, Table 1 ist genes that are down-regulated under class 2

### Author(s)

Fangxin Hong <fhong@salk.edu>

### References

Breitling, R., Armengaud, P., Amtmann, A., and Herzyk, P.(2004) Rank Products: A simple, yet powerful, new method to detect differentially regulated genes in replicated microarray experiments, FEBS Letter, 57383-92

### See Also

[plotRP](#page-5-1) [RP](#page-9-1) [RPadvance](#page-14-1) [RSadvance](#page-16-1)

### Examples

```
# Load the data of Golub et al. (1999). data(golub)
# contains a 3051x38 gene expression
# matrix called golub, a vector of length called golub.cl
# that consists of the 38 class labels,
# and a matrix called golub.gnames whose third column
# contains the gene names.
data(golub)
#use a subset of data as example, apply the rank
#product method
subset <- c(1:4,28:30)
#Setting rand=123, to make the results reproducible,
#identify genes
RP.out <- RP(golub[,subset],golub.cl[subset],rand=123)
#get two lists of differentially expressed genes
#by setting FDR (false discivery rate) =0.05
table=topGene(RP.out,cutoff=0.05,method="pfp",logged=TRUE,logbase=2,
                gene.names=golub.gnames[,3])
table$Table1
```
table\$Table2

#using pvalue<0.05 topGene(RP.out,cutoff=0.05,method="pval",logged=TRUE,logbase=2, gene.names=golub.gnames[,3])

#by selecting top 10 genes topGene(RP.out,num.gene=10,gene.names=golub.gnames[,3])

# <span id="page-22-0"></span>Index

```
∗ datasets
    Apples, 2
    arab, 3
    golub, 4
    lymphoma, 4
∗ internal
    RandProd-internal, 7
Apples, 2
apples.cl (Apples), 2
apples.data (Apples), 2
arab, 3
Biom (Apples), 2
computeOrirank (RandProd-internal), 7
dice.sum.cdf (RandProd-internal), 7
dice.sum.pdf (RandProd-internal), 7
exprSet, 5
genenames (RandProd-internal), 7
golub, 4
lym.exp (lymphoma), 4
lymphoma, 4
mz (Apples), 2
mzmatch.R.wrongvalues
        (RandProd-internal), 7
NAreplace (RandProd-internal), 7
OriginxyCall (RandProd-internal), 7
plotPFP (RandProd-internal), 7
plotRP, 6, 9, 11, 14, 17, 19, 21
RandProd-internal, 7
rankprodbounds (RandProd-internal), 7
RankProducts, 7, 10, 11, 14, 15, 17–19
```
RP, *[6](#page-5-0)*, *[9](#page-8-0)*, [10,](#page-9-0) *[14](#page-13-0)*, *[17](#page-16-0)*, *[19](#page-18-0)*, *[21](#page-20-0)* RP.advance, *[9](#page-8-0)*, *[11](#page-10-0)*, [12,](#page-11-0) *[17](#page-16-0)*, *[19](#page-18-0)* RPadvance, *[6](#page-5-0)*, *[9](#page-8-0)*, *[11](#page-10-0)*, *[14](#page-13-0)*, [15,](#page-14-0) *[19](#page-18-0)*, *[21](#page-20-0)* RSadvance, *[6](#page-5-0)*, *[9](#page-8-0)*, *[11](#page-10-0)*, *[14](#page-13-0)*, *[17](#page-16-0)*, [17,](#page-16-0) *[21](#page-20-0)* rt *(*Apples*)*, [2](#page-1-0)

topGene, *[6](#page-5-0)*, *[9](#page-8-0)*, *[11](#page-10-0)*, *[14](#page-13-0)*, *[17](#page-16-0)*, *[19](#page-18-0)*, [20](#page-19-0)

xyCall *(*RandProd-internal*)*, [7](#page-6-0)